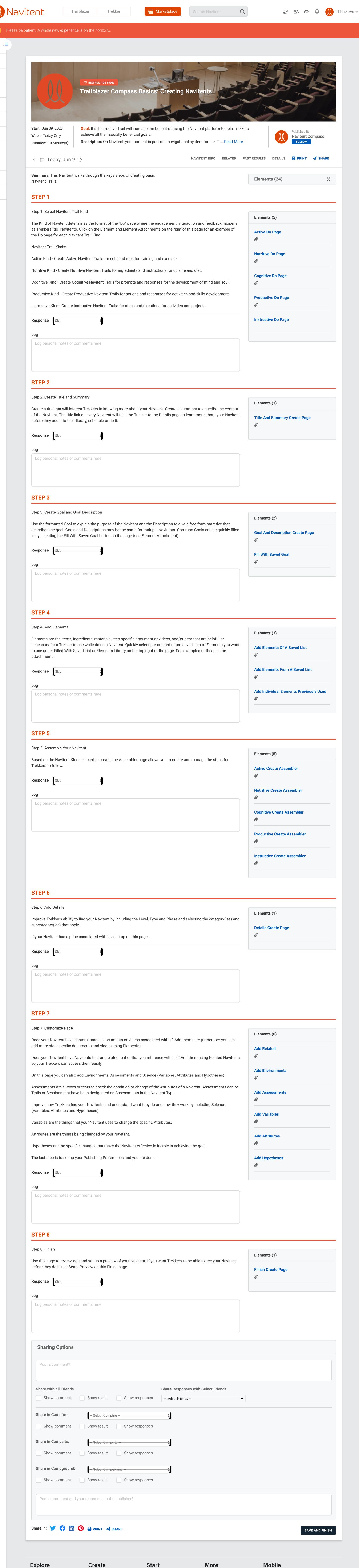

<u>₹</u>

 $\oplus$ 

 $\overline{\mathbf{A}}$ 

(C)

29